# **Repetitorium 11**

In der heutigen und letzten Vorlesung des Repetitoriums wollen wir uns mit den Grundlagen der Fourier – Transformation beschäftigen. Zu dieser extrem wichtigen Integral – Transformation gibt es mehrere Zugänge und Sichtweisen. In der Hauptvorlesung wird vor allem der Zugang über die Signalanalyse verwendet. Als Alternative möchte ich hier den eher mathematischen Zugang zeigen, der die Fourier – Transformation als Methode des Messens interpretiert. Natürlich führen beide Zugänge zum selben Ergebnis, mir scheint aber gerade auch der "Blick über den Tellerrand" für eine tertiäre Ausbildung wesentlich.

## 1) Grundlagen

Schon in der Antike wurde aus psychologischen und philosophischen Beweggründen heraus versucht, Bewegungsabläufe wie beispielsweise die seltsamen Schleifenbahnen der Planeten aus Kreisbewegungen zusammen zu setzen (Epizykeltheorie, etwa 3.Jh v. Chr.). Durch den französischen Mathematiker Jean Baptiste Joseph Fourier wurden die Grundlagen dieser Methode in Form von Reihen periodischer Funktionen 1822 in der modernen Mathematik formalisiert. Ein tiefes Verständnis der zugrundeliegenden Gesetzmäßigkeiten wurde allerdings erst mit den Arbeiten von Lebesgue (Lebesgue – Maß, 1902) und vor allem Banach (Banachraum 1922, Funktionalanalysis um 1928) möglich.

Ausgangspunkt ist ein mathematischer Raum. Darunter versteht man eine (beispielweise über Ordnungsrelationen) strukturierte Menge mathematischer Elemente wie Zahlen, Vektoren oder Funktionen. Je nach den speziellen Eigenschaften eines solchen mathematischen Raums, oft auch zusammen mit Verknüpfungen, werden Zahlenräume, (lineare) Vektorräume oder Funktionenräume definiert. Für die Fourier – Transformation grundlegend ist das Verständnis der Norm. Eine Norm ist in der Mathematik die Verallgemeinerung des Längenbegriffes: Die Abbildung eines Vektors, einer Folge oder einer Funktion über ℝ oder ℂ auf eine nichtnegative reelle Zahl. Bereits in der Mittelschule wird die 2 – Norm, auch euklidische Norm, als Länge eines Vektors in linearen Vektorräumen intuitiv eingeführt.

Die Skalare, mit denen man einen Vektor multiplizieren kann, stammen aus einem Körper. Deswegen ist ein Vektorraum immer ein Vektorraum über einem bestimmten Körper. Sehr oft handelt es sich dabei um die Körper ℝ oder ℂ. Man spricht dann von einem reellen bzw. einem komplexen Vektorraum. (https://de.wikipedia.org/wiki/Vektorraum).

Als weitere Voraussetzung wird man auch die Vollständigkeit des zugrundeliegenden Zahlenkörpers fordern oder gegebenenfalls herstellen müssen. Vollständigkeit bedeutet, dass sämtliche Cauchy – Folgen zu einem Grenzwert konvergieren müssen, der Element des zugrundeliegenden Skalarkörpers ist.

Verallgemeinert gilt: Die Menge ℝ<sup>n</sup>, ausgestattet mit den Operationen der Vektoraddition und der Multiplikation mit einem Skalar heißt der lineare Vektorraum ℝn.

Gelten überdies

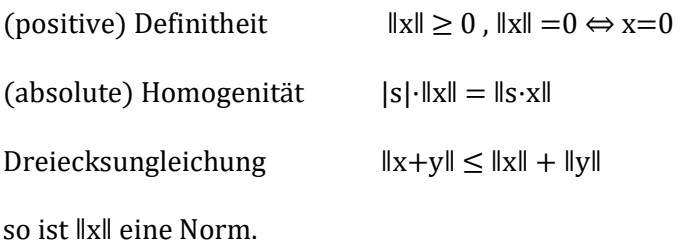

Das Skalarprodukt oder inneres Produkt ist eine mathematische Verknüpfung, die zwei Vektoren einen Skalar zuordnet. In einem dreidimensionalen kartesischen Koordinatensystem gilt bekanntlich

$$
\vec{a} \cdot \vec{b} = a_1 \cdot b_1 + a_2 \cdot b_2 + a_3 \cdot b_3
$$

Ein faszinierender Aspekt des Skalarproduktes ist, dass es die geometrische Eigenschaft

$$
\vec{a} \cdot \vec{b} = |a| \cdot |b| \cdot \cos(\alpha)
$$

mit oben genannter algebraischer Eigenschaft assoziiert.

Ein vollständiger Vektorraum, auf dem eine Norm definiert ist, heißt Banachraum. Die spezielle Variante davon, bei der die Norm auf einem Skalarprodukt beruht, heißt Hilbertraum.

Die Fourier – Transformation kann als Verallgemeinerung der Darstellung eines Vektors als Linearkombination seiner Basisvektoren interpretiert werden. Grundsätzlich ist eine Menge linear unabhängiger Vektoren als Basis eines Vektorraums geeignet, wenn jeder Vektor dieses Vektorraums eindeutig als Linearkombination dieser Basisvektoren dargestellt werden kann. Besonders günstig sind Mengen von Basisvektoren, welche paarweise zueinander normal stehen (Orthogonalbasis), besser zusätzlich auch noch Norm 1 haben (Orthonormalbasis, ONB). Bilden die Basisvektoren  $\overrightarrow{b_n}$  eine ONB, so ergeben sich die Linearfaktoren a<sub>n</sub> aus dem Skalarprodukt zwischen Vektor a und diesen Basisvektoren:

$$
\vec{a} \cdot \vec{b_1} = a_1, \vec{a} \cdot \vec{b_2} = a_2, \text{etc}
$$

Umgekehrt ist dann Vektor a die Linearkombination

$$
\vec{a} = a_1 \cdot \overrightarrow{b_1} + a_2 \cdot \overrightarrow{b_2} + \dots
$$

Man kann die Linearfaktoren a<sub>n</sub> übersichtlich zu einem Koordinatenvektor  $[v]_B$ zusammenfassen. Bilden die Basisvektoren  $\overrightarrow{b_n}$  eine ONB eines euklidischen Vektorraumes, dann heißen die Linearfaktoren a<sub>n</sub> die Fourierkoeffizienten von Vektor a bezüglich der Basis  $\overrightarrow{\mathbf{b_n}}$ .

Zu bemerken ist hierzu auch die Isometrie – Eigenschaft: Die Norm des Vektors a ist identisch mit der Norm des Vektors, der aus seinen Fourierkoeffizienten  $a_n$  zusammengesetzt ist. Im allgemeinen Fall ist das die berühmte Parsevalsche Gleichung: Gegeben seien ein Hilbertraum V und ein Orthonormalsystem S  $\subset$  V. Das bedeutet, alle Elemente von S sind zueinander orthogonal und haben zudem die Norm 1. S ist genau dann ein vollständiges Orthonormalsystem bzw. eine Orthonormalbasis von V, wenn für alle  $\vec{v} \in V$  die Parsevalsche Gleichung erfüllt ist:

$$
\parallel \vec{v} \parallel^2 = \langle \vec{v}, \vec{v} \rangle = \sum_{\vec{s} \in S} |\langle \vec{v}, \vec{s} \rangle|^2
$$

Eine wichtige Konsequenz ist, dass die Energie eines Signals im Impulsraum gleich der Energie des Signals im Ortsraum ist.(Nach https://de.wikipedia.org/wiki/Parsevalsche Gleichung)

Werden die kanonischen Einheitsvektoren als Basis verwendet, sind obige Zusammenhänge unmittelbar einsichtig.

Eine weitere wesentliche Eigenschaft des Skalarproduktes ist, dass das Skalarprodukt aufeinander normal stehender Vektoren immer Null ist.

All diese Eigenschaften können nicht nur für Vektoren gelten, sondern auch für Funktionale. Das sind Funktionen (häufig und besonders leicht einsichtig bestimmte Integrale), welche auf einem bestimmten Intervall (häufig [0;1] oder [0;2π]) ausgewertet, eine Abbildung der Funktion auf eine Zahl definieren. Dieser Umstand ermöglicht es, den intuitiven Begriff "normal aufeinander stehend" auch auf Funktionen auszudehnen: Es seien  $g(x)$  und  $h(x)$  zwei Funktionen. Wenn gilt

$$
\int_{0}^{1} g(x) \cdot h(x) dx = 0
$$
 [1]

sagt man, diese beiden Funktionen "stehen aufeinander normal". Ebenso wenn

$$
\int_{0}^{1} g(x) \cdot h(x) dx = a
$$
 [2]

so lässt sich der Koeffizient a (unter Berücksichtigung des Wertes der einzelnen Funktionale) als Kosinus des Winkels der Funktionen von  $g(x)$  auf  $h(x)$  auffassen. Die Integrationsgrenzen können dabei den aktuellen Bedürfnissen angepasst werden, ohne dass sich das zugrundeliegende Schema (die Zahlenwerte schon!) verändert.

Die Isomorphie von linearen Vektorräumen und (linearen) Funktionalen wird durch die Gesetzmäßigkeiten

und

festgelegt.

$$
g(x) + h(x) = (g+h)(x)
$$
  
(c · g)(x) = c · (g(x)) [3]

Diese Gesetzmäßigkeiten sind in vielen Fällen, beispielsweise den Rechenregeln für Integrale, intuitiv erkennbar:

$$
\int_{0}^{1} g(x) + h(x) dx = \int_{0}^{1} g(x) dx + \int_{0}^{1} h(x) dx
$$
\n[4]  
\n
$$
\int_{0}^{1} c \cdot g(x) dx = c \cdot \int_{0}^{1} g(x) dx
$$
\n[5]

#### 2) Die Fourier – Reihe

Aufgrund dieser Gegebenheiten und Definitionen kann jede 2π periodische und stückweise integrierbare Funktion f(x) (sofern sie nur endliche viele Unstetigkeitsstellen pro Periode aufweist) durch die unendliche Fourier –Reihe dargestellt werden:

$$
f(x) = \frac{a_0}{2} + \sum_{n=1}^{\infty} a_n \cos(nx) + b_n \sin(nx)
$$
 [6]

 $a_0$  $\frac{a_0}{2}$ heißt dabei Gleichglied, Gleichanteil oder Mittelwert der Funktion. Die Koeffizienten a<sub>n</sub> und b<sub>n</sub> ∈ ℝ sind dabei die Werte der Integrale

$$
a_n = \frac{1}{\pi} \int_0^{2\pi} f(x) \cdot \cos(nx) dx
$$
 [7]

und

$$
b_n = \frac{1}{\pi} \int_{0}^{2\pi} f(x) \cdot \sin(nx) dx
$$
 [8]

ausgewertet auf n ∈ ℕ. Der Vorfaktor  $\frac{1}{\pi}$  stellt eine Normierung dar, um eine ONB zu schaffen. Experimentell kann er auch über die Koeffizienten einer Testfunktion bekannten Verhaltens  $(z.B. cos(x))$  ermittelt werden.

Das Gleichglied ergibt sich entweder als Spezialfall für  $a_n$  mit n = 0 oder (falls das Integral für n=0 im Nenner nicht ausgewertet werden kann) über

$$
a_0 = \frac{1}{\pi} \int_{0}^{2\pi} f(x) dx
$$
 [9]

Da a<sub>0</sub> aber die ganze Fläche unter der Funktion im Intervall [0;2π] darstellt, die Funktion aber nur um ihren Mittelwert in y – Richtung verschoben werden muss, beträgt das Gleichglied  $\frac{a_0}{2}$ . Dieser Formalismus wird in der Literatur nicht eindeutig gehandhabt, man sieht auch ganz pragmatisch ein  $A_0$  mit der Definition

$$
A_0 = \frac{1}{2\pi} \int_{0}^{2\pi} f(x) dx
$$

[9a]

(http://www.lntwww.de/downloads/Signaldarstellung/Theorie/Kapitel2/Sig\_Kap2.4.pdf ) In vielen Fällen erübrigt sich diese Berechnung sowieso und das Gleichglied kann aus Überlegungen bestimmt werden.

Viele periodische Funktionen sind gerade  $(f(x) = f(-x))$  oder ungerade  $(-f(x) = f(-x))$ . Da gerade Funktionen ausschließlich aus Cosinus – Komponenten und ungerade Funktionen ausschließlich aus Sinus – Komponenten zusammengesetzt sind, erübrigt sich die Berechnung der jeweils anderen Koeffizienten. Gegebenenfalls mag auch eine Verschiebung die Berechnung vereinfachen.

Die Position der Integrationsgrenzen ist frei wählbar, zur Erhaltung des Vorfaktors muss lediglich die Intervall – Länge erhalten bleiben. Aber beispielsweise [–π;π] ist völlig legitim und sinnvoll.

Gerade bei technischen Signalen kommen häufig Funktionen mit einer Unstetigkeitsstelle vor, beispielsweise bei Rechtecksignalen. Für die praktische Berechnung hilft man sich mit der Teilung des Integrals. Beispielsweise habe ein Rechtecksignal die Amplitude +1 in der Zeit 0 bis π und – 1 in der Zeit π bis 2π:

$$
b_n = \frac{1}{\pi} \left[ \int_0^{\pi} (+1) \cdot \sin(nx) dx + \int_{\pi}^{2\pi} (-1) \cdot \sin(nx) dx \right]
$$
 [10]

Oftmals ist die Darstellung als Summe von Cosinus- und Sinus – Komponenten nicht hilfreich, beispielweise wenn man nur an den anteiligen Frequenzen interessiert ist. Unter Verwendung der Winkelfunktionssumme

$$
\sin(a+b) = \cos(a)\sin(b) + \sin(a)\cos(b)
$$

ergibt sich:

$$
D_n=\,\sqrt{{a_n}^2+\,{b_n}^2}
$$

und

$$
\phi_n = \text{atg}\ \frac{a_n}{b_n}
$$

Achtung: an steht tatsächlich im Zähler! Nicht mit der Winkelbestimmung bei Polarkoordinaten verwechseln!

Daraus ergibt sich die Spektraldarstellung der Fourier – Reihe

$$
f(x) = \frac{a_0}{2} + \sum_{n=1}^{\infty} D_n \cdot \sin(n x + \varphi_n)
$$
 [11]

Aus der Eulerschen Identität folgt eine weitere Möglichkeit der Darstellung:

$$
f(x) = \sum_{n = -\infty}^{\infty} c_n \cdot e^{i n x}
$$
 [12]

cn ∈ ℂ sind dabei die Werte der Integrale

$$
c_n = \frac{1}{2\pi} \int_{0}^{2\pi} f(x) \cdot e^{-i\ln x} dx
$$
 [13]

wobei n jetzt auf  $\mathbb Z$  ausgewertet wird. Die Interpretation von  $c_n$  aus  $\mathbb Z$  ist didaktisch problematisch, weil damit eine "negative Frequenz" nahegelegt wird. Üblicherweise wird dieser Umstand als "formale Größe" fatalistisch hingenommen. ElektrotechnikerInnen sind hingegen die Transformation von Zeit zu Winkelzeiger aus den Grundlagen der Wechselstromtechnik gewöhnt. Für sie bedeutet e<sup>i x</sup> einen sich gegen den Uhrzeigersinn drehenden Zeiger und dementsprechend e<sup>-i x</sup> einen sich im Uhrzeigersinn drehenden Zeiger.

Der Zusammenhang mit den Koeffizienten der reellen Fourier – Reihe ergibt sich durch

$$
a_n = c_n + c_{-n}
$$
  

$$
b_n = i (c_n - c_{-n})
$$
 [14]

und

Diese Darstellungen gehen wie gesagt davon aus, dass die analysierte Schwingung 2π periodisch ist. In der Physik und in der Elektrotechnik kommen hingegen häufig z.B. 1 periodische Schwingungen vor. Bei gleicher Struktur verändern sich die obigen Formeln damit wie folgt: Die unendliche Fourier – Reihe lautet nun

$$
f(2\pi t) = \frac{a_0}{2} + \sum_{n=1}^{\infty} a_n \cos(2\pi n t) + b_n \sin(2\pi n t)
$$
 [6a]

Die Koeffizienten a<sub>n</sub> und b<sub>n</sub> ∈ ℝ sind jetzt die Werte der Integrale

$$
a_n = 2 \int_0^1 f(2\pi t) \cdot \cos(2\pi n t) dt
$$
 [7a]

und

$$
b_n = 2 \int_{0}^{1} f(2\pi t) \cdot \sin(2\pi n t) dt
$$
 [8a]

ausgewertet auf  $n \in \mathbb{N}$ .

Puristen mögen einwenden, dass t die Dimension einer Zeit hat. In diesem Fall ist in der Vorstellung das  $2π$  als Kurzschreibweise für  $2π$ f mit f=1Hz und damit in der Dimension Hz (s-1) zu interpretieren.

Das Gleichglied ergibt sich wieder entweder als Spezialfall für  $a_0$  oder (falls das Integral für n=0 im Nenner nicht ausgewertet werden kann) als

$$
a_0=2\int\limits_0^1 f\left(2\pi t\right) dt
$$

 $[9b]$ 

Wiederum ist die Position des Integrationsintervalls gleichgültig. Statt [0;1] kann ohne Änderungen [–0.5;0.5] verwendet werden.

Für viele praktische Anwendungen ist eine begrenzte Zahl an zu berücksichtigenden Oberschwingungen ausreichend. Erfahrungsgemäß genügen für stetige und "einigermaßen" glatte Funktionen zwischen  $n = 5$  und  $n = 20$ , um "ausreichend gute" Synthesen zu erzielen. An Unstetigkeitsstellen ist die Fourier – Reihe hingegen im Endlichen nicht konvergent. An den Unstetigkeitsstellen kommt es zu einem systemimmanenten Überschwingen von etwa 9%, unabhängig davon wie viele Oberwellen berücksichtigt werden. Diesen Effekt nennt man "Gibbs'sches Phänomen". Es beruht eigentlich darauf, dass jedes physikalische und damit auch elektrotechnische System Tiefpassverhalten hat, welches durch die Fourier – Reihe nicht abgebildet wird. Zur Abhilfe wird daher nach der Fourier – Synthese ein Tiefpassfilter

nachgeschalten. Bei korrekter Dimensionierung bildet dieses die tatsächlichen Gegebenheiten ab und verhindert, dass das System "in seiner Geschwindigkeit überfordert" wird.

#### 3) Seitensprung Distributionen

Distributionen können als eine Verallgemeinerung des Begriffs der Funktion angesehen werden. Deren Theorie wurde ab 1903 ausgearbeitet, wirkliche Verbreitung fand sie in der Mitte des 20. Jh, wobei vor allem Probleme der Quantenmechanik zur Triebkraft wurden. Für uns ist ein Spezialthema relevant, das die Mathematiker nach dem vorläufigen Abschluss der Arbeiten an der Infinitesimalrechnung von Funktionen beschäftig hat: Die Ableitung von Sprungfunktionen, welche zu den Delta – Distributionen führt. Der einfachste Fall ist die Frage nach der Ableitung der Heaviside-Funktion  $\Theta(x)$  nahe der Stelle 0.

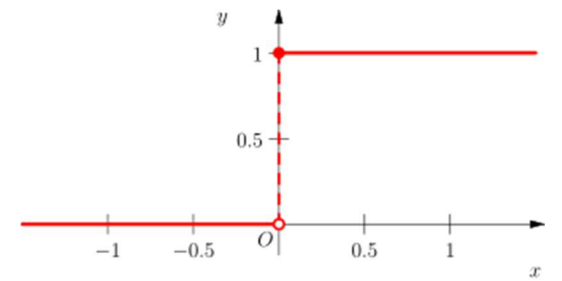

Natürlich kann das Ergebnis keine richtige Funktion sein, also bemühte man sich um eine Annäherung. Ganz vereinfacht kann man sich das so vorstellen: Wenn die Sprungstelle "nur" der Grenzwert einer stetigen Funktion ist, lässt sich eine Ableitung konstruieren, die die notwendigen Eigenschaften besitzt.

Die einfachste Variante ist, den Sprung als Grenzwert eines linearen Anstiegs zu interpretieren:

$$
\theta(x) = \begin{cases} 0 & \text{für } x < (-\varepsilon) \\ \frac{1}{2} + \frac{x}{2\varepsilon} & \text{für } |x| \le \varepsilon \\ 1 & \text{für } x > \varepsilon \end{cases}
$$

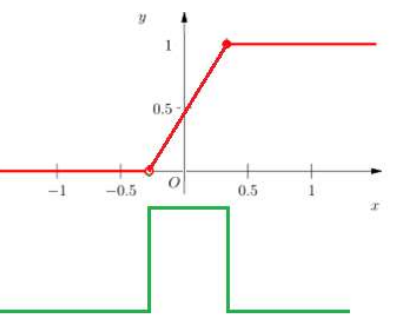

Rot in der Skizze daher der grob approximierte Sprung mit  $\epsilon \approx 0.25$ . Grün die Ableitung. Man erkennt intuitiv, dass mit immer kleiner werdendem ε die Steilheit der Sprungstelle größer wird, bis bei  $\varepsilon = 0$  die Heaviside-Funktion erreicht wird. Das Rechteck der Ableitung wird dabei immer höher und schmäler, bis es im Grenzwert zum berühmten Dirac – Impuls wird, der die Breite 0 und die Höhe ∞ hat.

Dieser Zugang hat den Vorteil, einfach und intuitiv zu sein. Nachteilig ist, dass weder die Appoximationsfunktion noch deren Ableitung differenzierbar sind. Um dieses Problem zu lösen, wurden mehrere Varianten entwickelt, von denen ich zwei vorstellen möchte: Die Glockenkurve und der Kardinalsinus. (Zu weiteren Varianten verweise ich auf die gut zugängliche Literatur.)

Die Glockenkurve

$$
\delta_{\varepsilon}(x) = \frac{1}{\sqrt{2 \pi \varepsilon}} \cdot e^{\left(-\frac{x^2}{2\varepsilon}\right)}
$$

ist ein Spezialfall der Normal- oder Gauß – Verteilung bzw. der Fehlerfunktion.

Man interpretiert die Sprungfunktion als Grenzwert der Verteilungsfunktion und die Ableitung als Dichtefunktion.

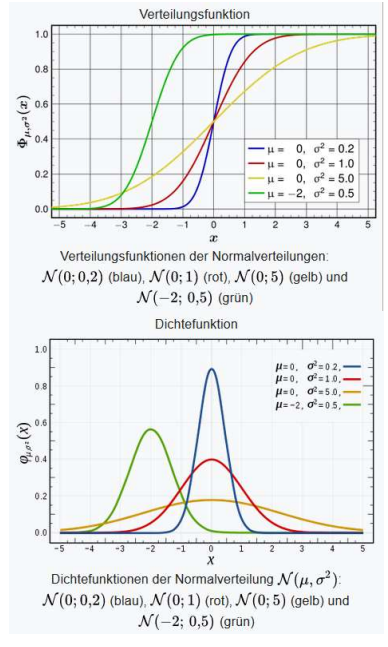

Dieses Verfahren führt auf beiden Seiten zu glatten und differenzierbaren Funktionen. Außerdem sind auf beiden Seiten alle Funktionswerte größer Null. In Einzelfällen mag stören, dass die Glockenkurve nicht elementar integrierbar ist.

Der Kardinalsinus, Sinus cardinalis oder auch Sinc – Funktion genannt, ist grundsätzlich definiert als

> $si(x) = \frac{\sin(x)}{x}$  $\chi$

Oder in der normierten Form

$$
sinc(x) = \frac{\sin(\pi x)}{\pi x}
$$

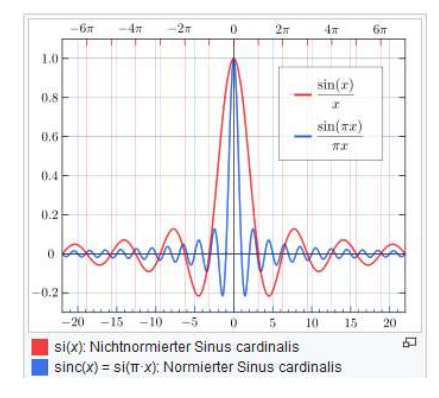

Vorteilhaft ist, dass diese Approximation über die Sinc-Funktion analytisch und damit beliebig oft stetig differenzierbar ist. Sie ist die Fourier – Transformierte der Rechteckfunktion. Nachteilig mag sein, dass sie auch negative Funktionswerte hat. Wie die Glockenkurve ist sie nicht elementar integrierbar.

4) Das kontinuierliche Fourier – Integral

Immer wieder ist es erforderlich, die Fourier – Transformierte von Funktionen zu bestimmen, welche nicht periodisch sind, beispielsweise einmalig auflaufende Vorgänge. Ihre Frequenz ist 0. Dazu verfeinert man im ersten Schritt den Frequenzraster, indem man die ganzzahligen Vielfachen n der Grundfrequenz in rationale Vielfache  $\frac{n}{L}$  teilt, und verlängert den Integrationsbereich im gleichen Maß, wobei man diesen als Vorbereitung auf den folgenden Schritt gleich um den Ursprung symmetriert:

$$
c_n = \frac{1}{2\pi} \int_{-\pi L}^{\pi L} f(x) \cdot e^{\frac{-i\pi x}{L}} dx
$$
 [15]

Mit steigendem L erreicht das Integral nun eine immer feinere Auflösung. Man konstruiert nun den Grenzwert

$$
c_n = \frac{1}{2\pi} \cdot \lim_{L \to \infty} \int_{-\pi L}^{\pi L} f(x) \cdot e^{\frac{-i n x}{L}} dx
$$
 [16]

und nennt das Ergebnis die komplexwertige Spektralfunktion F(n) oder Fourier – Transformierte

$$
F(n) = \frac{1}{2\pi} \int_{-\infty}^{\infty} f(x) \cdot e^{-i n x} dx
$$
 [17]

mit n ∈ ℝ. Man beachte, dass im Gegensatz zur Fourier – Reihe der Vorfaktor nicht mehr an das Integrationsintervall angepasst wird!

Die Fourier – Synthese, also das Wiedergewinnen der Ausgangsfunktion, geschieht nun nicht mehr durch Bildung der Reihe, sondern mittels des Integrals

$$
f(x) = \int_{-\infty}^{\infty} F(n) \cdot e^{i n x} \, dn
$$
 [18]

als kontinuierliche Form von [12]. Man kann n nun als Frequenz interpretieren, was oft auch formal dargestellt wird:

$$
F(\omega) = \frac{1}{2\pi} \int_{-\infty}^{\infty} f(t) \cdot e^{-i \omega t} dt
$$
 [17a]

Wie bei der Fourier – Reihe treten wiederum sowohl positive wie negative "Frequenzen" auf, was bei der Berechnung konkreter Spektren (Amplitude und Frequenz aus  $\mathbb{R}_0$ +) zu beachten ist!

Wiederum wird durch den Vorfaktor ein Orthonormalsystem geschaffen. Dazu gibt es verschiedene Sichtweisen, oben dargestellte ist nur eine davon. Manchmal wird der Faktor  $\frac{1}{2\pi}$ nicht in die Analyse gesetzt, sondern erst in die Synthese. Einige Autoren "verteilen das Problem", indem sie sowohl bei der Analyse als auch der Synthese den Vorfaktor $\frac{1}{\sqrt{2\pi}}$ einsetzen.

Während die Integrale, die zu den Koeffizienten der Fourier – Reihe führen, im Allgemeinen bei der händischen Berechnung über partielle Integration zwar etwas langwierig, aber grundsätzlich problemlos sind, sind kontinuierliche Fourier – Integrale häufig problematisch und erfordern weitergehende mathematische Kenntnisse (z.B. die Integralexponentialfunktion). Dies beginnt mit den erhöhten Anforderungen an f(x), damit das Fourier – Integral überhaupt existiert:  $f(x)$  muss "schnell genug" abklingen. Formal lautet diese Forderung

$$
\int_{-\infty}^{\infty} |f(x)|^2 dx < \infty
$$
 [19]

Auch hierzu findet man in der Literatur unterschiedliche Darstellungen:

Bartsch, Mathematische Formeln S.421 schreibt $\int_{-\infty}^{\infty} |f(t)| dt < \infty$ Trölß, Angewandte Mathematik mit Mathcad, Band 1, S.246 schreibt $\int_{-\infty}^{\infty} |f(t)| dt < \infty$ 

Ist dies nicht möglich, kann man f(x) manchmal bedämpfen, indem man mit einer Abklingfunktion e-σt multipliziert (Laplace – Transformation). Auch kluge Einschränkungen des Integrationsbereiches können dieses Problem lösen. Viele technische Signale können nur nichtnegative Argumente haben. Puristen multiplizieren mit einer Heaviside – Funktion, Praktiker lassen den Integrationsbereich mit 0 beginnen.

5) Fourier – Integrale periodischer und konstanter Funktionen

Gerade die bei Fourier – Reihen problemlosen periodischen Funktionen erfüllen die Anforderung des "schnell genug" abklingen nicht. Eine nähere Untersuchung der Eigenschaften dieser Integrale führt zu Distributionen:

$$
F(n) = \frac{1}{2\pi} \int_{-L\pi}^{L\pi} \cos(x) \cdot e^{-iax} dx = \frac{e^{-iax} (-\sin(x) + i a \cos(x))}{2\pi (a^2 - 1)}
$$
 [20]

im Intervall [-Lπ;Lπ]. Falls L eine gerade natürliche Zahl ist, vereinfacht sich das Ergebnis zu

$$
\frac{a\sin(L a \pi)}{\pi (a^2 - 1)}
$$
 [21]

Für L → ∞ ist diese Funktion bereits das Ergebnis: Die numerische Berechnung zeigt, dass der Funktionswert für a nahe ±1 seinem Maximum von L/2 entgegen strebt. Gleichzeitig wird der Verlauf der Funktion für hohe Werte von L immer schmaler: Die 50% Breite beträgt ungefähr $\frac{1}{L}$ . Das Integral unter den beiden "Spitzen" von [21] hat je nach genauer Position der Integrationsgrenzen jeweils einen Wert von etwa 0.5. Damit ist die Übereinstimmung mit [14] erfüllt.

Wird die bekannte Partialbruchzerlegung

$$
\frac{x}{x^2 - 1} = \frac{1}{2} \left( \frac{1}{x + 1} + \frac{1}{x - 1} \right)
$$
 [22]

auf [21] angewandt, ergibt sich

$$
\frac{a\sin(L a \pi)}{\pi (a^2 - 1)} = \frac{1}{2} \left( \frac{\sin(L a \pi)}{\pi (a - 1)} + \frac{\sin(L a \pi)}{\pi (a + 1)} \right)
$$
 [23]

Die beiden Funktionsäste ähneln der normierten Kardinalsinus - Funktion.

$$
\text{sinc}\left(x\right) = \frac{\sin(x \, \pi)}{x \, \pi} \tag{24}
$$

In der Literatur wird die aus [23] resultierende Distribution üblicherweise in der Form

$$
\frac{\delta \left( f - \frac{a}{2\pi} \right) + \delta \left( f + \frac{a}{2\pi} \right)}{2}
$$
\n[25]

notiert.

Eine sehr ähnliche Struktur ergibt sich für die konstante Funktion, beispielsweise  $f(t) = 1$ :

$$
F(\omega) = \frac{1}{2\pi} \int_{-L}^{L} e^{-i\omega t} dt = \frac{\sin(L\omega)}{\pi \omega}
$$
 [26]

Man erkennt eine Distribution vom Typ Kardinalsinus mit dem Maximum bei  $\omega = 0$ , einer Halbwertsbreite von ungefähr  $\frac{1}{L'}$  und nach Anwendung der Regel von de l'Hospital den Maximalwert $\frac{L}{\pi}$ .

#### 6) Diskrete Fourier – Analyse

Die bisherigen Darstellungen erforderten bei aller Unterschiedlichkeit, dass f(x) als explizite mathematische Funktion vorliegt. Bei vielen technischen Anwendungen liegt f(x) hingegen als zeitdiskrete Folge von Funktionswerten, meist über Z, vor. Um auch so dargestellte Funktionen Fourier – transformieren zu können, ist eine Variation des Berechnungsverfahrens erforderlich. Man geht dazu den Weg vom Riemann – Integral zurück zur Summe von Funktionswerten mal Inkrement. Man kann sich diesen Vorgang wiederum als Funktionsauswertung eines Funktionals vorstellen, "das seine Herkunft vom Vektor noch nicht vergessen hat": Wie beim Skalarprodukt werden die Komponenten (also die Funktionswerte) punktweise multipliziert und dann aufaddiert. Ebenso kann man sich vorstellen, dass statt der kontinuierlichen Funktionen der Fourier – Reihe nun lediglich Stützstellen miteinander verglichen werden.

Die Koeffizienten a<sub>n</sub> und b<sub>n</sub> ∈ ℝ werden nun die Funktionswerte von Summen

$$
a_n = \frac{1}{\pi} \int_{0}^{2\pi} f(x) \cdot \cos(nx) dx \to \frac{1}{\pi} \sum_{x=0}^{2\pi} \sum_{y=0}^{\pi} f(x) \cdot \cos(nx) \cdot \Delta x
$$
 [7b]

und

$$
b_n = \frac{1}{\pi} \int_{0}^{2\pi} f(x) \cdot \sin(nx) dx \to \frac{1}{\pi} \sum_{x=0}^{2\pi \text{ step } \Delta x} f(x) \cdot \sin(nx) \cdot \Delta x
$$
 [8b]

Man verzeihe die mathematisch nicht gebräuchliche Angabe einer Schrittweite bei der Summation, sie ist als Hereinnahme einer in Programmiersprachen üblichen Symbolik zu sehen. Eine mathematische Darstellung wäre sauberer, aber weniger übersichtlich gewesen. Aufgrund dieser Anschaulichkeit ist diese Schreibweise auf der rechten Seite gemäß Prof Auzinger in Ordnung: Man sieht die formale Übereinstimmung der kontinuierlichen und der diskreten Auswertung.

Schon dieser einfachste Algorithmus liefert gute Werte: Mit 10 Stützstellen pro Periode wird ein Rechtecksignal besser als 1% abgebildet.

Natürlich kann der Faktor Δx heraus gehoben und nur einmal ausgewertet werden. Obige Formulierung dient lediglich der Anschaulichkeit! Des Weiteren ist es durchaus sinnvoll, die Werte von sin(nx) und cos(nx) in einer Tabelle abgespeichert zu finden und nicht jedes Mal neu zu berechnen. Diese und weitere Verbesserungen des Algorithmus führen zur sehr effizienten Fast – Fourier – Transformation (FFT), welche (in Grundlagen bereits 1805 durch Gauß, also schon lange vor der Einführung des Fourier – Integrals!), 1965 durch Cooley und Tukey publiziert wurden. Voraussetzung ist allerdings, dass die Anzahl der Stützstellen eine Zweierpotenz ist. Aufgrund der umfangreichen Bedeutung der FFT, aber auch der großen Fortschritte bei der Implementierung existieren inzwischen viele Varianten, welche diese Einschränkung nicht mehr haben.

### 7) Fensterfunktionen

In der Praxis hat die Funktion f(t) keine vorher bekannte Periodendauer, worauf der Algorithmus [7b] und [8b] in dieser Form nicht anwendbar ist. Man muss wiederum auf ein unendliches Integral erweitern, was einerseits zu den beschriebenen Konvergenzproblemen führen könnte, vor allem aber an der begrenzten Datenmenge scheitern muss: Bei jedem realen Signal steht nur eine begrenzte Anzahl an Datenpunkten zur Verfügung. Die Folge der Datenpunkte muss daher mit einer Fensterfunktion überlagert werden, bevor sie ausgewertet werden kann. Im einfachsten Fall ist das die Rechteckfunktion, welche sich durch das zeitliche Fenster der Datenerfassung (Blockgröße) von selbst ergibt. Nachteilig sind dabei schwere Störungen, wenn sich die Eingangsfunktion im Lauf der Zeit durch die Fenster schiebt und bei Beginn und Ende des Fensters kurze Nadelimpulse entstehen: Der Leck – Effekt. Daher wurden im Lauf der Zeit viele verschiedene Fensterfunktionen mit glatteren Bewertungen entwickelt, welche die Anforderungen

-> minimaler Leck – Effekt

- -> möglichst genaue Amplitudenmessung
- -> möglichst scharfe Frequenzmessung

erfüllen sollen. Eine optimale Fensterfunktion, welche alle Eigenschaften hat, ist nicht bekannt, man wählt nach Messaufgabe, was naturgemäß den Charakter des Unwissenschaftlichen hat. Ein paar Hinweise:

- Rechteckfenster bieten die höchste Frequenzauflösung und werden deshalb normalerweise verwendet, um den Typ der im Signalvorhandenen Harmonischen abzuschätzen. Allerdings bewirkt das Rechteckfenster eine leichte Dämpfung und zeigt hohe Anfälligkeit für den Leck – Effekt.
- Das Blackman Harris Fenster bietet maximale Amplitude zu Lasten der Frequenzauflösung.
- Für die übliche Verwendung mit kontinuierlichen Signalzügen sind Hamming und Von Hann – Fenster als Kompromiss gut geeignet.

# Übungen

1. Gegeben seien die Basisvektoren von ℝ²

$$
\overrightarrow{b_1}=\begin{pmatrix}1\\1\end{pmatrix}\quad \overrightarrow{b_2}=\begin{pmatrix}-3\\0\end{pmatrix}
$$

1.1. Beweise, dass diese beiden Vektoren eine Basis von ℝ<sup>2</sup> bilden.

1.2. Rechne diese Basisvektoren so um, dass eine gleichwertige Orthonormalbasis V entsteht, wobei die Richtung von  $\overrightarrow{b_1}$  erhalten bleibt.

1.3. Gegeben sei der Vektor

$$
\vec{a} = \begin{pmatrix} 3 \\ 2 \end{pmatrix}
$$

Bestimme die Fourier – Koeffizienten von  $\vec{a}$  bezüglich der Basis V.

1.4. Zeige die Gültigkeit der Parsevalschen Gleichung an diesem Beispiel

2. Gegeben sei ein Vektorraum mit den Basisvektoren

$$
\overrightarrow{a_1} = \cos(x)
$$
  

$$
\overrightarrow{b_1} = \sin(x)
$$

2.1. Beweise, dass  $\overrightarrow{a_1}$  und  $\overrightarrow{b_1}$  zueinander orthogonal stehen.

2.2. Ergänze die notwendigen Vorfaktoren, damit die beiden Vektoren Norm 1 haben.

2.3. Berechne die Fourier – Koeffizienten des Vektors

$$
\vec{w} = \sin\left(x + \frac{\pi}{3}\right)
$$

bezüglich der normalisierten Basisvektoren.

2.4. Zeige die Gültigkeit der Parsevalschen Gleichung an diesem Beispiel

2.5. Berechne die Spektraldarstellung von  $\vec{w}$ 

3. Gegeben sei die Funktion, die im Intervall [-0.5;0.5] = 1, sonst 0 ist.

3.1. Berechne das kontinuierliche Fourier – Integral

3.2. Skizziere das Leistungsspektrum  $|F(\omega)|$ 

4. Eine 2π periodische Wechselspannung habe die Funktionswerte +1 im Intervall [0;π[ und -1 im Intervall  $[π;2π]$ .

4.1. Berechne das Linienspektrum.

4.2. Welche beiden Vereinfachungen kannst Du allein durch Überlegen machen?

5. Eine 2π periodische Wechselspannung habe die Funktionswerte +1 im Intervall [-π;0[ und -1 im Intervall  $[0;\pi]$ .

5.1. Berechne das Linienspektrum.

5.2. Welche beiden Vereinfachungen kannst Du allein durch Überlegen machen?

6. Berechne die komplexwertige Fourier – Transformierte einer Entladekurve. Deren Funktionswert ist im Intervall ]-∞;0] Null, ansonsten e-t .

7. Eine 2π periodische Wechselspannung sei im Intervall [-π;π] durch folgende Abtastwerte definiert: -0.5,-0.4,-0.3,-0.2,-0.1,0,0.1,0.2,0.3,0.4,0.5 Berechne das Linienspektrum.

8. Beschreibe die Notwendigkeiten einer Fensterfunktion.

# Lösungen

1. Gegeben seien die Basisvektoren von ℝ²

$$
\overrightarrow{b_1} = \begin{pmatrix} 1 \\ 1 \end{pmatrix} \quad \overrightarrow{b_2} = \begin{pmatrix} -3 \\ 0 \end{pmatrix}
$$

1.1. Beweise, dass diese beiden Vektoren eine Basis von ℝ² bilden.

Zwei linear unabhängige Vektoren sind notwendig und hinreichend, um eine Basis von  $\mathbb{R}^2$  zu bilden. Die Anzahl ist korrekt, wir haben also nur mehr die lineare Unabhängigkeit zu beweisen. Dazu ist zu beweisen, dass es keine Koeffizienten  $s_n \neq 0$  gibt, die der Gleichung genügen

Einsetzen

Aufteilen

$$
s_1 \cdot \overrightarrow{b_1} + s_2 \cdot \overrightarrow{b_2} = \overrightarrow{0}
$$

$$
s_1 \cdot \begin{pmatrix} 1 \\ 1 \end{pmatrix} + s_2 \cdot \begin{pmatrix} -3 \\ 0 \end{pmatrix} = \overrightarrow{0}
$$

$$
x \colon s_1 - 3 \cdot s_2 = 0
$$

$$
y \colon s_1 = 0
$$

Damit ist die lineare Unabhängigkeit von  $\vec{b_1}$  und  $\vec{b_2}$  bewiesen, sie bilden also eine Basis.

1.2. Rechne diese Basisvektoren so um, dass eine gleichwertige Orthonormalbasis V entsteht, wobei die Richtung von  $\overrightarrow{b_1}$  erhalten bleibt.

Wir verwenden das Orthonormalisierungsverfahren nach Gram und Schmidt:

Zuerst bestimmen wir die neuen Basisvektoren  $\overrightarrow{w_1}$  und  $\overrightarrow{w_2}$ 

$$
\overrightarrow{w_1} = \overrightarrow{b_1}
$$

Zur Bestimmung eines zu  $\overrightarrow{w_1}$  orthogonalen Vektors machen wir den Ansatz

$$
\overrightarrow{w_2} = s_{21} \cdot \overrightarrow{w_1} + \overrightarrow{b_2}
$$

Der Koeffizient  $s_{21}$  ist nun so zu wählen, dass gilt

An die Klammer denken!

$$
\overrightarrow{w_1} \cdot (s_{21} \cdot \overrightarrow{w_1} + \overrightarrow{b_2}) = 0
$$
  

$$
s_{21} \cdot \overrightarrow{w_1} \cdot \overrightarrow{w_1} + \overrightarrow{b_2} \cdot \overrightarrow{w_1} = 0
$$

 $\overrightarrow{w_1} \cdot \overrightarrow{w_2} = 0$ 

Herausheben

Klammer auflösen

$$
s_{21}(\overrightarrow{w_1}\cdot\overrightarrow{w_1})+\overrightarrow{b_2}\cdot\overrightarrow{w_1}=0
$$

Den gesuchten Koeffizienten explizit machen

$$
s_{21} = -\frac{\overrightarrow{b_2} \cdot \overrightarrow{w_1}}{\overrightarrow{w_1} \cdot \overrightarrow{w_1}}
$$

Konkrete Werte einsetzen

$$
s_{21} = -\frac{\binom{-3}{0} \cdot \binom{1}{1}}{\binom{1}{1} \cdot \binom{1}{1}} = -\frac{-3}{2} = 1.5
$$

Berechnung des neuen Basisvektors

$$
\overrightarrow{w_2} = s_{21} \cdot \overrightarrow{w_1} + \overrightarrow{b_2}
$$
  

$$
\overrightarrow{w_2} = 1.5 \cdot \begin{pmatrix} 1 \\ 1 \end{pmatrix} + \begin{pmatrix} -3 \\ 0 \end{pmatrix} = \begin{pmatrix} 1.5 \\ 1.5 \end{pmatrix} + \begin{pmatrix} -3 \\ 0 \end{pmatrix} = \begin{pmatrix} -1.5 \\ 1.5 \end{pmatrix}
$$

Umrechnen auf Norm 1

$$
\overrightarrow{v_1} = \frac{\overrightarrow{w_1}}{|\overrightarrow{w_1}|} = \frac{1}{\sqrt{2}} \cdot {1 \choose 1}
$$

$$
\overrightarrow{v_2} = \frac{\overrightarrow{w_2}}{|\overrightarrow{w_2}|} = \frac{1}{\sqrt{4.5}} \cdot {1.5 \choose 1.5} = \frac{1}{\sqrt{2}} \cdot {1 \choose 1}
$$

Was man allein durch Überlegen auch erhalten hätte.

1.3. Gegeben sei der Vektor

$$
\vec{a} = \binom{3}{2}
$$

Bestimme die Fourier – Koeffizienten von  $\vec{a}$  bezüglich der Basis V.

$$
f_1 \cdot \overrightarrow{v_1} + f_2 \cdot \overrightarrow{v_2} = \overrightarrow{a}
$$
  

$$
f_1 \cdot \frac{1}{\sqrt{2}} \cdot {1 \choose 1} + f_2 \cdot \frac{1}{\sqrt{2}} \cdot {1 \choose 1} = {3 \choose 2}
$$
  

$$
\frac{f_1}{\sqrt{2}} - \frac{f_2}{\sqrt{2}} = 3
$$
  

$$
\frac{f_1}{\sqrt{2}} + \frac{f_2}{\sqrt{2}} = 2
$$
  

$$
2 \frac{f_1}{\sqrt{2}} = 5
$$
  

$$
f_1 = 2, 5 \cdot \sqrt{2} \approx 3, 54
$$
  

$$
\frac{2, 5 \cdot \sqrt{2}}{\sqrt{2}} - \frac{f_2}{\sqrt{2}} = 3
$$
  

$$
2, 5 - \frac{f_2}{\sqrt{2}} = 3
$$
  

$$
f_2 = -0, 5 \cdot \sqrt{2} \approx 0, 71
$$

### 1.4. Zeige die Gültigkeit der Parsevalschen Gleichung an diesem Beispiel

Zuerst berechnen wir die Länge von  $\vec{a}$ 

$$
\overrightarrow{\|a\|} = \sqrt{3^2 + 2^2} = \sqrt{13}
$$

Dann die Länge zur Basis V

$$
\overrightarrow{\mathbf{u}f\mathbf{u}} = \sqrt{(2.5 \cdot \sqrt{2})^2 + (-0.5 \cdot \sqrt{2})^2} = \sqrt{(6.25 \cdot 2) + (0.25 \cdot 2)} = \sqrt{12.5 + 0.5} = \sqrt{13}
$$

Stimmt.

2. Gegeben sei ein Vektorraum mit den Basisvektoren

$$
\overrightarrow{a_1} = \cos(x)
$$
  

$$
\overrightarrow{b_1} = \sin(x)
$$

2.1. Beweise, dass  $\overrightarrow{a_1}$  und  $\overrightarrow{b_1}$  zueinander orthogonal stehen.

$$
\int_{0}^{2\pi} \overrightarrow{a_1} \cdot \overrightarrow{b_1} \, dx = \int_{0}^{2\pi} \cos(x) \cdot \sin(x) \, dx = \frac{1}{2} \sin^2(x) \Big|_{0}^{2\pi} = \frac{1}{2} [\sin^2(2\pi) - \sin^2(0)] = 0
$$

Damit ist die Orthogonalität bewiesen.

2.2. Ergänze die notwendigen Vorfaktoren, damit die beiden Vektoren Norm 1 haben.

$$
\int_{0}^{2\pi} \overrightarrow{a_1} \cdot \overrightarrow{a_1} \, dx = \int_{0}^{2\pi} \cos(x) \cdot \cos(x) \, dx = \int_{0}^{2\pi} \cos(x)^2 \, dx = \frac{2x + \sin(2x)}{4} \Big|_{0}^{2\pi}
$$
\n
$$
\frac{2 \cdot 2\pi + \sin(2 \cdot 2\pi)}{4} = \pi
$$
\n
$$
\overrightarrow{a_{n1}} = \frac{\cos(x)}{\pi}
$$

$$
\int_{0}^{2\pi} \overrightarrow{b_1} \cdot \overrightarrow{b_1} \, dx = \int_{0}^{2\pi} \sin(x) \cdot \sin(x) \, dx = \int_{0}^{2\pi} \sin(x)^2 \, dx = \frac{2x - \sin(2x)}{4} \Big|_{0}^{2\pi} = \pi
$$
\n
$$
\overrightarrow{b_{n1}} = \frac{\sin(x)}{\pi}
$$

Was zu erwarten war.

2.3. Berechne die Fourier – Koeffizienten des Vektors

$$
\vec{w} = \sin\left(x + \frac{\pi}{3}\right)
$$

bezüglich der normalisierten Basisvektoren.

$$
f_1 = \frac{1}{\pi} \cdot \int_0^{2\pi} \vec{w} \cdot \cos(x) \, dx = \frac{1}{\pi} \cdot \int_0^{2\pi} \sin\left(x + \frac{\pi}{3}\right) \cdot \cos(x) \, dx = \frac{1}{\pi} \cdot \left[ \frac{\sqrt{3}x - \cos\left(2x + \frac{\pi}{3}\right)}{4} \right] \Big|_0^{2\pi} = \frac{1}{\pi} \cdot \frac{\sqrt{3}\pi}{2} = \frac{\sqrt{3}}{2}
$$

$$
g_1 = \frac{1}{\pi} \cdot \int_0^{2\pi} \vec{w} \cdot \sin(x) dx = \frac{1}{\pi} \cdot \int_0^{2\pi} \sin(x + \frac{\pi}{3}) \cdot \sin(x) dx = \frac{1}{\pi} \cdot \left[ \frac{x - \sin\left(2x + \frac{\pi}{3}\right)}{4} \right] \Big|_0^{2\pi} = \frac{1}{\pi} \cdot \frac{\pi}{2} = \frac{1}{2}
$$

Probe:

$$
\sin(a+b) = \sin(a)\cos(b) + \cos(a)\sin(b)
$$

$$
\left(\frac{\sqrt{3}}{2} \cdot \cos(x) + \frac{1}{2} \cdot \sin(x)\right)
$$

daher muss

$$
b = x
$$

$$
sin(a) = \frac{\sqrt{3}}{2}
$$
,  $cos(a) = \frac{1}{2} \rightarrow a = \frac{\pi}{3}$ 

Stimmt.

2.4. Zeige die Gültigkeit der Parsevalschen Gleichung an diesem Beispiel

$$
\|\vec{w}\| = \sqrt{\int_{0}^{2\pi} \left(\sin(x + \frac{\pi}{3})\right)^2 dx} = \sqrt{\pi}
$$
  

$$
\|\vec{f}\| = \sqrt{\int_{0}^{2\pi} \left(\frac{\sqrt{3}}{2} \cdot \cos(x)\right)^2 dx} + \int_{0}^{2\pi} \left(\frac{1}{2} \cdot \sin(x)\right)^2 dx
$$
  

$$
\sqrt{\frac{3}{4} \cdot \int_{0}^{2\pi} \cos^2(x) dx} + \frac{1}{4} \cdot \int_{0}^{2\pi} \sin^2(x) dx
$$
  

$$
\sqrt{\frac{3}{4} \cdot \pi + \frac{1}{4} \cdot \pi} = \sqrt{\pi}
$$

2.5. Berechne die Spektraldarstellung von  $\vec{w}$ 

Allgemein

$$
c_n = \frac{1}{2\pi} \int\limits_0^{2\pi} f(x) \cdot e^{-i \, n \, x} \, dx
$$

Einsetzen

$$
c_n = \frac{1}{2\pi} \int\limits_0^{2\pi} \sin\left(x + \frac{\pi}{3}\right) \cdot e^{-inx} dx
$$

WolframAlpha fragen

$$
c_n = \frac{1}{2\pi} \left[ \frac{(e^{-i \pi n})(\sqrt{3}n - i)(\sin(\pi n))}{n^2 - 1} \right]
$$

Konkrete Koeffizienten einsetzen

 $n=0$ 

$$
c_0 = \frac{1}{2\pi} \left[ \frac{(e^{-i\pi 0})(\sqrt{3} \cdot 0 - i)(\sin(\pi 0))}{0^2 - 1} \right]
$$

$$
c_0 = \frac{1}{2\pi} \left[ \frac{0}{-1} \right] = 0
$$

 $n = -1$ 

$$
c_{-1} = \frac{1}{2\pi} \left[ \frac{(e^{-i\pi(-1)})(\sqrt{3} \cdot (-1) - i)(\sin(-\pi))}{(-1)^2 - 1} \right]
$$

$$
c_0 = \frac{1}{2\pi} \left[ \frac{(e^{i\pi})(-\sqrt{3} - i)(0)}{(-1)^2 - 1} \right]
$$

Das geht nicht, also L´Hospital

$$
c_{-1} = \frac{1}{2\pi} \cdot \lim_{n \to -1} \frac{(e^{-i\pi n})(\sqrt{3}n - i)(\sin(\pi n))}{n^2 - 1}
$$

$$
c_{-1} = \frac{1}{2\pi} \cdot \lim_{n \to -1} \frac{(e^{-i\pi n})'(\sqrt{3}n - i)(\sin(\pi n)) + (e^{-i\pi n})(\sqrt{3}n - i)'(\sin(\pi n)) + (e^{-i\pi n})(\sqrt{3}n - i)(\sin(\pi n))'}{2n}
$$
  
\n
$$
c_{-1} = \frac{1}{2\pi} \cdot \lim_{n \to -1} \frac{(-i\pi)(e^{-i\pi n})(\sqrt{3}n - i)(\sin(\pi n)) + (e^{-i\pi n})(\sqrt{3})(\sin(\pi n)) + (e^{-i\pi n})(\sqrt{3}n - i)(\pi \cos(\pi n))}{2n}
$$
  
\n
$$
c_{-1} = \frac{1}{2\pi} \cdot \frac{(-i\pi)(e^{-i\pi(-i)})(\sqrt{3}(-1) - i)(\sin(\pi(-1))) + (e^{-i\pi(-i)})(\sqrt{3})(\sin(\pi(-1))) + (e^{-i\pi(-i)})(\sqrt{3}(-1) - i)(\pi \cos(\pi(-1)))}{2(-1)}
$$
  
\n
$$
c_{-1} = \frac{1}{2\pi} \cdot \frac{(-i\pi)(e^{i\pi})(-\sqrt{3} - i)(\sin(-\pi)) + (e^{i\pi})(\sqrt{3})(\sin(-\pi)) + (e^{i\pi})(-\sqrt{3} - i)(\pi \cos(-\pi))}{-2}
$$
  
\n
$$
c_{-1} = \frac{1}{2\pi} \cdot \frac{(-i\pi)(-1)(-\sqrt{3} - i)(0) + (-1)(\sqrt{3})(0) + (\sqrt{3} + i)(-\pi)}{-2}
$$

$$
c_{-1} = \frac{1}{2\pi} \cdot \frac{(\sqrt{3} + i)(-\pi)}{-2}
$$

$$
c_{-1} = \frac{\sqrt{3} + i}{4}
$$

 $n= +1$ 

$$
c_1 = \frac{1}{2\pi} \left[ \frac{(e^{-i \pi(1)})(\sqrt{3} \cdot (1) - i)(\sin(\pi))}{(1)^2 - 1} \right]
$$

Das geht nicht, also L´Hospital

$$
c_{1} = \frac{1}{2\pi} \cdot \lim_{n \to 1} \frac{(e^{-i\pi n})(\sqrt{3}n - i)(\sin(\pi n))}{n^{2} - 1}
$$
\n
$$
c_{1} = \frac{1}{2\pi} \cdot \lim_{n \to 1} \frac{(-i\pi n)(\sqrt{3}n - i)(\sin(\pi n)) + (e^{-i\pi n})(\sqrt{3}n - i)'(\sin(\pi n)) + (e^{-i\pi n})(\sqrt{3}n - i)(\sin(\pi n))'}{2n}
$$
\n
$$
c_{1} = \frac{1}{2\pi} \cdot \lim_{n \to 1} \frac{(-i\pi)(e^{-i\pi n})(\sqrt{3}n - i)(\sin(\pi n)) + (e^{-i\pi n})(\sqrt{3})(\sin(\pi n)) + (e^{-i\pi n})(\sqrt{3}n - i)(\pi \cos(\pi n))}{2n}
$$
\n
$$
c_{1} = \frac{1}{2\pi} \cdot \frac{(-i\pi)(e^{-i\pi})(\sqrt{3} - i)(\sin(\pi)) + (e^{-i\pi})(\sqrt{3})(\sin(\pi)) + (e^{-i\pi})(\sqrt{3} - i)(\pi \cos(\pi))}{2}
$$
\n
$$
c_{1} = \frac{1}{2\pi} \cdot \frac{(-i\pi)(-1)(\sqrt{3} - i)(0) + (-1)(\sqrt{3})(0) + (-1)(\sqrt{3} - i)(-\pi)}{2}
$$
\n
$$
c_{1} = \frac{1}{2\pi} \cdot \frac{(\sqrt{3} - i)(\pi)}{2}
$$
\n
$$
c_{1} = \frac{\sqrt{3} - i}{4}
$$

Die anderen Koeffizienten sind 0, wie man "nach kurzer Rechnung" sieht.

Probe

$$
a_1 = c_1 + c_{-1}
$$

$$
a_1 = \frac{\sqrt{3} - i}{4} + \frac{\sqrt{3} + i}{4} = \frac{\sqrt{3}}{2}
$$

2

und

$$
b_1 = i(c_1 - c_{-1})
$$

$$
b_1 = i\left(\frac{\sqrt{3} - i}{4} - \frac{\sqrt{3} + i}{4}\right) = i\left(\frac{\sqrt{3} - i - \sqrt{3} - i}{4}\right) = i\left(\frac{-2i}{4}\right) = \frac{1}{2}
$$

Passt.

Einsetzen

$$
f(x) = \sum_{n=-\infty}^{\infty} c_n \cdot e^{inx} = c_{-1} \cdot e^{i-1x} + c_1 \cdot e^{i1x}
$$
  
\n
$$
f(x) = \frac{\sqrt{3} + i}{4} \cdot e^{-i} + \frac{\sqrt{3} - i}{4} \cdot e^{ix}
$$
  
\n
$$
f(x) = \frac{\sqrt{3}}{4} \cdot e^{-i} + \frac{i}{4} \cdot e^{-i} + \frac{\sqrt{3}}{4} \cdot e^{ix} - \frac{i}{4} \cdot e^{ix}
$$
  
\n
$$
f(x) = \frac{\sqrt{3}}{4} \cdot e^{ix} + \frac{\sqrt{3}}{4} \cdot e^{-ix} - \frac{i}{4} \cdot e^{ix} + \frac{i}{4} \cdot e^{-i}
$$
  
\n
$$
f(x) = \frac{1}{2} \left( \frac{\sqrt{3}}{2} \cdot e^{ix} + \frac{\sqrt{3}}{2} \cdot e^{-ix} - \frac{i^2}{2i} \cdot e^{ix} + \frac{i^2}{2i} \cdot e^{-ix} \right)
$$
  
\n
$$
f(x) = \frac{1}{2} \left( \sqrt{3} \frac{e^{ix} + e^{-ix}}{2} + \frac{e^{ix} - e^{-ix}}{2i} \right)
$$
  
\n
$$
f(x) = \frac{1}{2} \left( \sqrt{3} \cdot \cos(x) + \sin(x) \right) = \sin\left(x + \frac{\pi}{3}\right)
$$

- 3. Gegeben sei die Funktion, die im Intervall [-0.5;0.5] = 1, sonst 0 ist.
- 3.1. Berechne das kontinuierliche Fourier Integral

$$
F(\omega) = \frac{1}{2\pi} \int_{-\infty}^{\infty} f(t) \cdot e^{-i\omega t} dt
$$

$$
F(\omega) = \frac{1}{2\pi} \int_{-0.5}^{0.5} e^{-i\omega t} dt
$$

$$
F(\omega) = \frac{1}{2\pi} \cdot \frac{e^{-i\omega t}}{-i\omega} \Big|_{-0.5}^{0.5} = \frac{1}{2\pi} \cdot \left(\frac{e^{-i\frac{\omega}{2}}}{-i\omega} - \frac{e^{i\frac{\omega}{2}}}{-i\omega}\right)
$$

$$
F(\omega) = \frac{1}{\pi\omega} \cdot \left(\frac{e^{i\frac{\omega}{2}} - e^{-i\frac{\omega}{2}}}{2i}\right) = \frac{\sin\left(\frac{\omega}{2}\right)}{\pi\omega} = \frac{1}{\pi} \cdot si\left(\frac{\omega}{2}\right)
$$

3.2. Skizziere das Leistungsspektrum  $|F(\omega)|$ 

im Speziellen

$$
|F(\omega)| = \left| \frac{1}{\pi} \cdot \operatorname{si} \left( \frac{\omega}{2} \right) \right|
$$

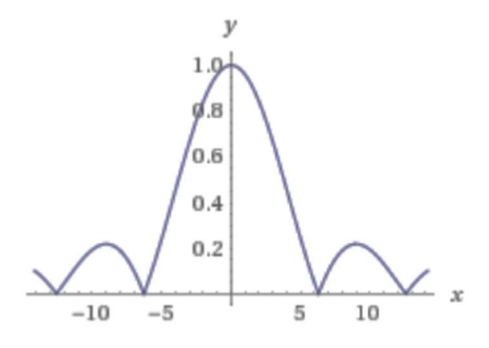

4. Eine 2π periodische Wechselspannung habe die Funktionswerte +1 im Intervall [0;π[ und -1 im Intervall  $[π;2π]$ .

4.1. Berechne das Linienspektrum.

Da es sich um eine ungerade Funktion handelt, sind alle Koeffizienten  $a_n = 0$ .

$$
b_n = \frac{1}{\pi} \left[ \int_0^{\pi} (+1) \cdot \sin(nx) dx + \int_{\pi}^{2\pi} (-1) \cdot \sin(nx) dx \right]
$$
  

$$
b_n = \frac{1}{\pi} \left[ \int_0^{\pi} \sin(nx) dx - \int_{\pi}^{2\pi} \sin(nx) dx \right]
$$
  

$$
b_n = \frac{1}{\pi} \left[ \frac{-\cos(nx)}{n} |_{0}^{\pi} + \frac{\cos(nx)}{n} |_{\pi}^{2\pi} \right] = \frac{1}{n\pi} [\cos(nx)|_{\pi}^{2\pi} - \cos(nx)|_{0}^{\pi}]
$$
  

$$
b_n = \frac{1}{n\pi} [\cos(2\pi n) - \cos(\pi n) - \cos(\pi n) + \cos(0)] = \frac{1}{n\pi} [\cos(2\pi n) - 2\cos(\pi n) + 1]
$$

Da für alle n ∈ ℕ gilt cos( $2πn$ ) = 1 und cos( $πn$ ) = 1 für gerade n und = -1 für ungerade n folgt für das Spektrum

$$
b_1 = \frac{4}{1\pi} = \frac{4}{\pi}
$$

$$
b_2 = \frac{0}{2\pi} = 0
$$

$$
b_3 = \frac{4}{3\pi} = \frac{4}{3\pi}
$$

$$
b_4 = \frac{0}{4\pi} = 0
$$

Etc.

Die Fourier – Reihe der Rechteckfunktion lautet dementsprechend

$$
f(\omega) = \frac{4}{\pi} \left( \frac{\sin(1 \cdot 2\pi t)}{1} + \frac{\sin(3 \cdot 2\pi t)}{3} + \frac{\sin(5 \cdot 2\pi t)}{5} + \cdots \right)
$$

4.2. Welche beiden Vereinfachungen kannst Du allein durch Überlegen machen?

1) Die Eingangsfunktion ist ungerade, daher können nur Sinus – Anteile auftreten.

2) Die Eingangsfunktion ist symmetrisch zur x - Achse, daher gibt es keinen Gleichanteil,  $a_0 = 0$ .

5. Eine 2π periodische Wechselspannung habe die Funktionswerte +1 im Intervall [-π;0[ und -1 im Intervall  $[0;\pi]$ .

5.1. Berechne das Linienspektrum.

$$
b_n = \frac{1}{\pi} \left[ \int_{-\pi}^{0} (+1) \cdot \sin(nx) dx + \int_{0}^{\pi} (-1) \cdot \sin(nx) dx \right]
$$
  

$$
b_n = \frac{1}{\pi} \left[ \int_{-\pi}^{0} \sin(nx) dx - \int_{0}^{\pi} \sin(nx) dx \right]
$$
  

$$
b_n = \frac{1}{\pi} \left[ \frac{-\cos(nx)}{n} |_{-\pi}^{0} + \frac{\cos(nx)}{n} |_{0}^{\pi} \right] = \frac{1}{n\pi} [\cos(nx)|_{0}^{\pi} - \cos(nx)|_{-\pi}^{0}]
$$
  

$$
b_n = \frac{1}{n\pi} [\cos(\pi n) - \cos(0) - \cos(0) + \cos(-\pi n)] = \frac{2}{n\pi} [\cos(\pi n) - 1]
$$

Da für alle n ∈ N gilt cos(2πn) = 1 und cos(πn) = 1 für gerade n und = -1 für ungerade n folgt für das Spektrum

$$
b_1 = \frac{-4}{1\pi} = \frac{-4}{\pi}
$$

$$
b_2 = \frac{0}{2\pi} = 0
$$

$$
b_3 = \frac{-4}{3\pi} = \frac{-4}{3\pi}
$$

$$
b_4 = \frac{0}{4\pi} = 0
$$

Etc.

Die Fourier – Reihe lautet dementsprechend

$$
f(\omega) = \frac{-4}{\pi} \left( \frac{\sin(1 \cdot 2\pi t)}{1} + \frac{\sin(3 \cdot 2\pi t)}{3} + \frac{\sin(5 \cdot 2\pi t)}{5} + \cdots \right)
$$

5.2. Welche beiden Vereinfachungen kannst Du allein durch Überlegen machen?

- 1) Die Eingangsfunktion ist ungerade, daher können nur Sinus Anteile auftreten.
- 2) Die Eingangsfunktion ist symmetrisch zur x Achse, daher gibt es keinen Gleichanteil,  $a_0 = 0$ .

6. Berechne die komplexwertige Fourier – Transformierte einer Entladekurve. Deren Funktionswert ist im Intervall ]-∞;0] Null, ansonsten e-t .

Die komplexwertige Fourier – Transformierte einer Funktion lautet allgemein

$$
F(\omega) = \frac{1}{2\pi} \int_{-\infty}^{\infty} f(t) \cdot e^{-i \omega t} dt
$$

In diesem Spezialfall daher

$$
F(\omega) = \frac{1}{2\pi} \int_{0}^{\infty} (e^{-t} \cdot e^{-i\omega t} dt) = \frac{1}{2\pi} \int_{0}^{\infty} e^{-t(1+i\omega)} dt = \frac{-e^{-t(1+i\omega)}}{2\pi (1+i\omega)} \Big|_{0}^{\infty} = \frac{1}{2\pi (1+i\omega)}
$$

7. Eine 2π periodische Wechselspannung sei im Intervall [-π;π] durch folgende Abtastwerte definiert: -0.5,-0.4,-0.3,-0.2,-0.1,0,0.1,0.2,0.3,0.4,0.5 Berechne das Linienspektrum.

$$
a_n = \frac{\Delta x}{\pi} \sum_{x = -\pi}^{\pi \text{ step } \Delta x} f(x) \cdot \cos(nx)
$$

$$
b_n = \frac{\Delta x}{\pi} \sum_{x = -\pi}^{\pi \text{ step } \Delta x} f(x) \cdot \sin(nx)
$$

$$
a_0 = \frac{\Delta x}{\pi} \sum_{x = -\pi}^{\pi \text{ step } \Delta x} f(x) = \frac{\Delta x}{\pi} \cdot 0 = 0
$$

Daher hat die Wechselspannung keinen Gleichanteil, was aus den Funktionswerten schon ersichtlich war.

Die Funktionsauswertung in Excel ergibt für die ersten vier Koeffizienten:

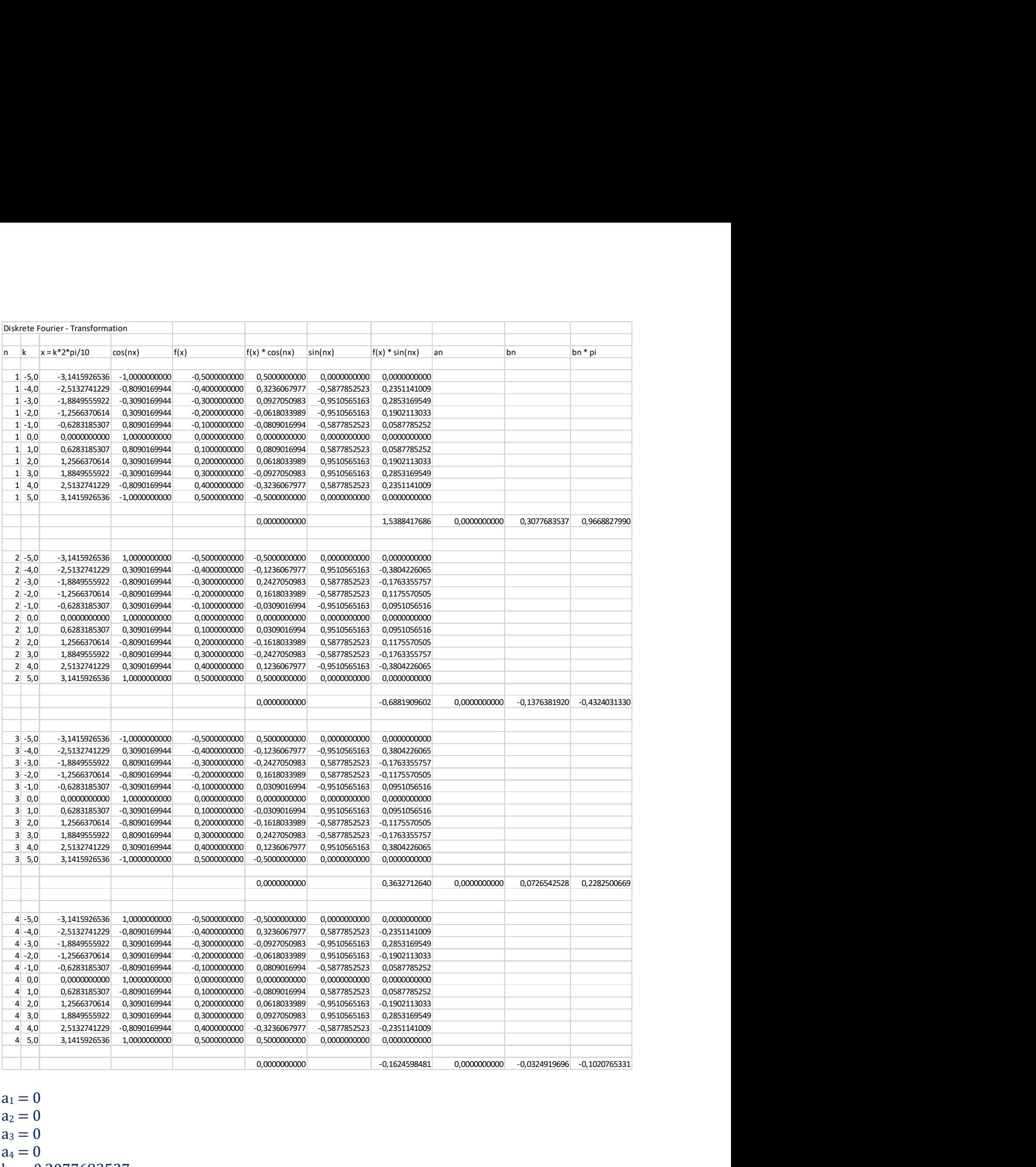

 $a_1 = 0$  $a_2 = 0$  $a_3 = 0$  $a_4 = 0$  $b_1 = 0,3077683537$  $b_2 = -0.1376381920$  $b_3 = 0.0726542528$  $b_4 = -0.0324919696$ 

Die Synthese dieser ersten vier Frequenzen ergibt

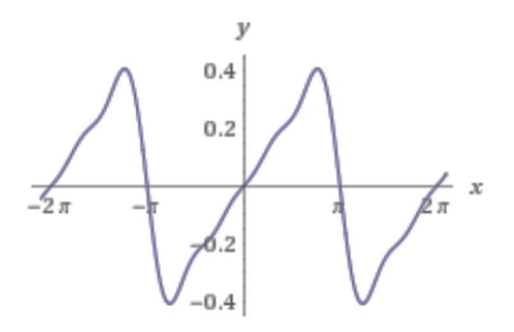

Nebenbei: Eine der vielen Seltsamkeiten der Mathematik zeigt sich im Vergleich mit der korrekten Approximation, welche eine deutlich welligere Funktion ergibt:

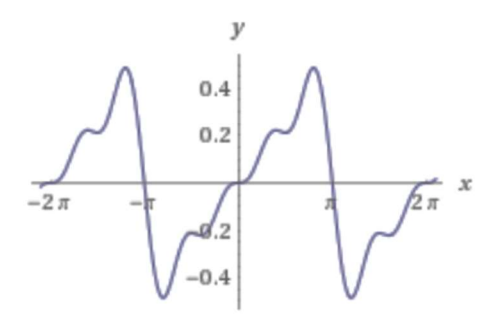

8. Beschreibe die Notwendigkeiten einer Fensterfunktion.

In der Praxis hat die Funktion f(t) keine vorher bekannte Periodendauer, worauf die aus der Mathematik bekannten Algorithmen in dieser Form nicht anwendbar sind. Man muss wiederum auf ein unendliches Integral erweitern, was einerseits zu Konvergenzproblemen führen könnte, vor allem aber an der begrenzten Datenmenge scheitern muss: Bei jedem realen Signal steht nur eine begrenzte Anzahl an Datenpunkten zur Verfügung. Die Folge der Datenpunkte muss daher mit einer Fensterfunktion überlagert werden, bevor sie ausgewertet werden kann. Im einfachsten Fall ist das die Rechteckfunktion, welche sich durch das zeitliche Fenster der Datenerfassung (Blockgröße) von selbst ergibt. Nachteilig sind dabei schwere Störungen, wenn sich die Eingangsfunktion im Lauf der Zeit durch die Fenster schiebt und bei Beginn und Ende des Fensters kurze Nadelimpulse entstehen: Der Leck – Effekt. Daher wurden im Lauf der Zeit viele verschiedene Fensterfunktionen mit glatteren Bewertungen entwickelt, welche die Anforderungen

- minimaler Leck Effekt
- möglichst genaue Amplitudenmessung
- $\triangleright$  möglichst scharfe Frequenzmessung

erfüllen sollen. Eine optimale Fensterfunktion, welche alle Eigenschaften hat, ist nicht bekannt. Man wählt nach Messaufgabe, was naturgemäß den Charakter des Unwissenschaftlichen hat.

Ein paar Hinweise: Rechteckfenster bieten die höchste Frequenzauflösung und werden deshalb normalerweise verwendet, um den Typ der im Signal vorhandenen Harmonischen abzuschätzen. Allerdings bewirkt das Rechteckfenster eine leichte Dämpfung und zeigt hohe Anfälligkeit für den Leck – Effekt. Das Blackman-Harris-Fenster bietet maximale Amplitude zu Lasten der Frequenzauflösung. Für die übliche Verwendung mit kontinuierlichen Signalzügen sind Hamming- und Von-Hann-Fenster als Kompromiss gut geeignet.

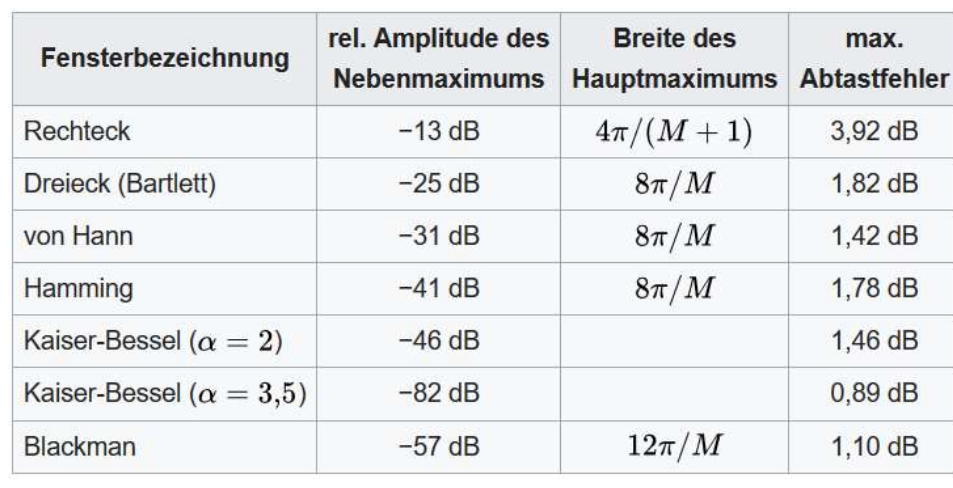

5.5.b. Nenne Vor- und Nachteile von Rechteck und Blackman-Harris.

(aus https://de.wikipedia.org/wiki/Fensterfunktion#Vergleich\_der\_Fensterfunktionen)

M ist die Fensterbreite.

Das Rechteck – Fenster ist einfach zu implementieren, genügt wegen der schlechten Trennschärfe, der hohen Anfälligkeit gegenüber dem Leck – Effekt und des hohen Amplitudenfehlers aber nur elementaren Anforderungen. Vorteilhaft ist die gegenüber allen anderen Fenstertypen höchste Frequenzauflösung = Breite des Hauptmaximums.

Die verschiedenen Versionen des Blackman – Fensters weisen ausgezeichnete Werte auf, sowohl was die Trennschärfe als auch die Amplitudentreue betrifft. Nachteilig ist der hohe Rechenaufwand, gerade beim Blackman-Nuttall-Fenster (7 signifikante Stellen!).

Die verschiedenen Versionen des Kaiser – Fensters liefern nahezu optimale Ergebnisse, der Rechenaufwand ist jedoch dermaßen hoch, dass diese Funktion in den üblichen Oszilloskopen und Spektralanalysatoren bisher nicht implementiert wird.

Für detailliertere Ausführungen wird beispielsweise auf Tilman Butz:"Fouriertransformation für Fußgänger" verwiesen.